# How to use TeraStitcher and NeuronStitcher

2021-11-09 Yanyan Guo

## Vaa3D-TeraFly: Architecture

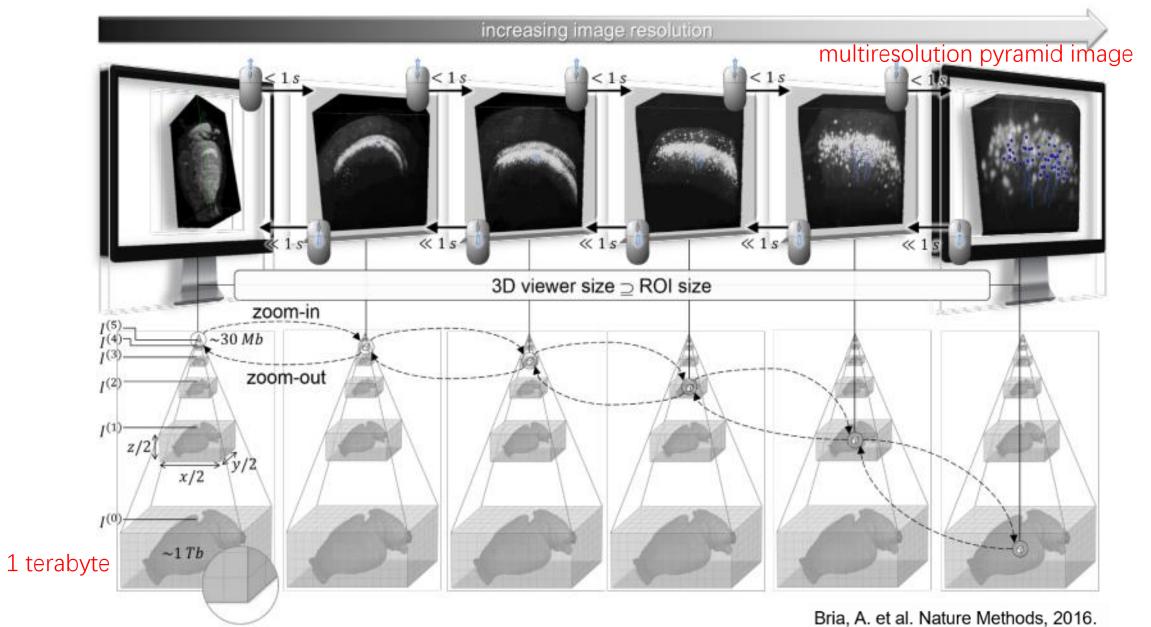

### Vaa3D-TeraFly: Schema of 3D - 5D Formats

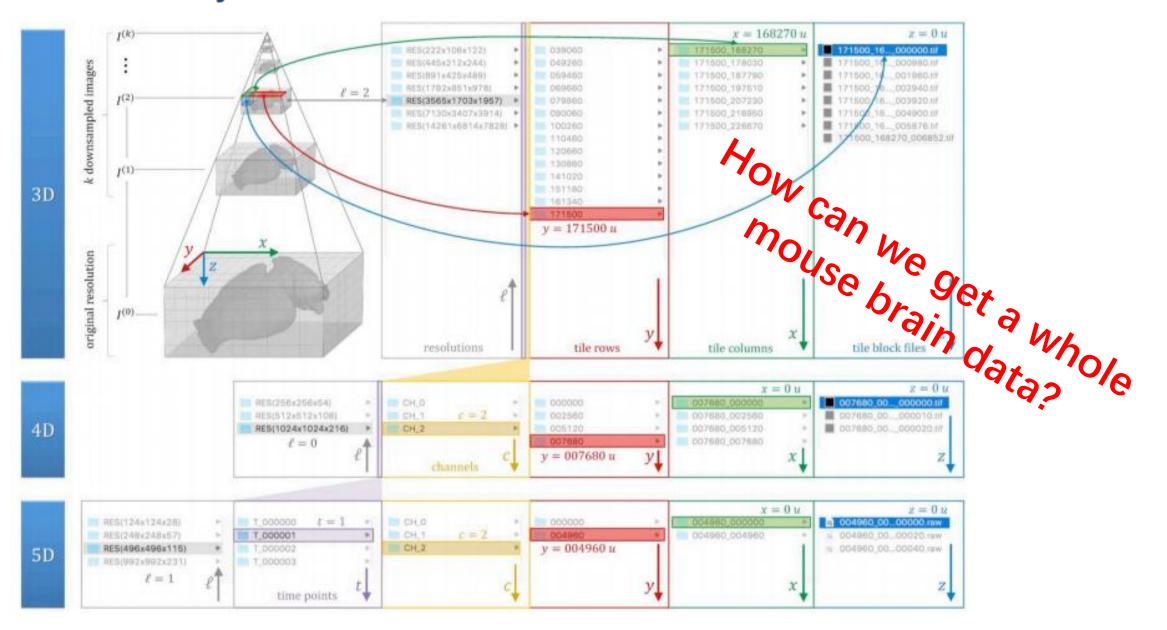

# **TeraStitcher: Introduction**

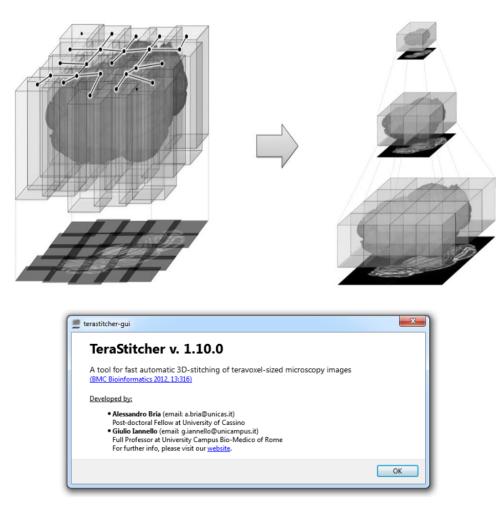

Bria A, Iannello G (2012) TeraStitcher—a tool for fast automatic 3D-stitching of teravoxel-sized microscopy images. BMC Bioinform 13:316

#### https://abria.github.io/TeraStitcher/

#### TeraStitcher

A tool for fast automatic 3D-stitching of teravoxel-sized microscopy images (BMC Bioinformatics 2012, 13:316)

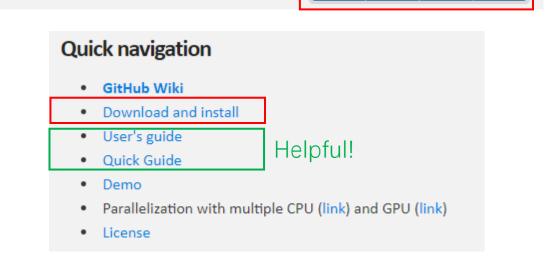

**ZIP File** 

TAR Ball

GitHub

Binaries

**TeraStitcher** is a powerful software tool designed to **stitch** very large datasets corresponding to 3D volumes acquired with a wide range of acquisition systems.

# **Step 1: Import the RUI**

#### RUI: the Raw Unstitched Image

1.1 Direct import of RUI

| 1 | <u>1</u>     | TeraStitcher v1.10.0 (with Qt 5.2.1) |   |                  |   |                    |                                | < | 1                       |  |  |
|---|--------------|--------------------------------------|---|------------------|---|--------------------|--------------------------------|---|-------------------------|--|--|
|   | File         | e Options Help                       |   |                  |   |                    |                                |   |                         |  |  |
|   |              | 1 Import 2 Align 3 Merge             |   |                  |   | 2                  | 1                              |   | <b>An xml file</b> must |  |  |
| L |              | Volume/XML path: C:/mydata/          | _ |                  |   | I/O plugin:        | be generated that              |   |                         |  |  |
| h |              | Filenames regular expression:        |   |                  |   | 🔽 Rescan files 🔲 S | parse data                     |   | is compliant with       |  |  |
| 3 | $\mathbb{H}$ | Y - X                                | - | Z                | • | j _                | If tiles may have a            |   | what TeraStitcher       |  |  |
| 4 | _            | — voxel (µm): 1,00 🚔 voxel (µm): 1,0 | ) | voxel (µm): 1,00 |   | 5                  | different number of            |   | expects.                |  |  |
| T |              | Volume's informations                |   |                  |   |                    | slices or may even<br>be empty |   |                         |  |  |
| L |              | Absolute path:                       |   |                  |   |                    |                                |   |                         |  |  |
| L |              | Number of tiles:                     |   | 1                | × |                    |                                |   |                         |  |  |
| H |              | Tile dimensions (voxels):            |   |                  | × |                    | ×                              |   |                         |  |  |
|   |              | Voxel's dims (µm):                   |   |                  | × |                    | ×                              |   |                         |  |  |
|   |              | Origin (mm):                         |   |                  |   |                    |                                |   |                         |  |  |
| H |              | Tile overlap (voxels):               |   | 1                | × |                    |                                |   | 000000                  |  |  |
| l |              | Stitch test:                         | S | lice 0/0         |   | unselected 🔻       | 6 Preview                      |   | 002000                  |  |  |
| H |              |                                      |   |                  |   |                    |                                |   | 004000                  |  |  |
| L |              |                                      |   |                  |   |                    | Stop                           |   | mdata.bin               |  |  |
|   |              |                                      |   |                  |   |                    |                                |   | xml_import              |  |  |

## 1.2 Import using an externally generated xml import file

| TeraStitcher v1.10.0 (with Qt 5.2.1)      |           |              |            |                          |
|-------------------------------------------|-----------|--------------|------------|--------------------------|
| File Options Help                         |           |              |            |                          |
| Import Align Import form                  |           | 2            | ]          | 1                        |
| Volume/XML path: C:/mydata/xml_import.xml |           | tiff2        | <b>-</b> C | Select folder Select XML |
| Filenames regular expression:             |           | Rescan files | Sparse da  | ita                      |
| Volume's informations                     |           |              | 3          |                          |
| Absolute path:                            |           |              |            |                          |
| Number of tiles:                          |           | ×            |            |                          |
| Tile dimensions (voxels):                 |           | ×            | >          | <                        |
| Voxel's dims (µm):                        |           | ×            | >          | <                        |
| Origin (mm):                              |           |              |            |                          |
| Tile overlap (voxels):                    |           | ×            |            |                          |
| Stitch test:                              | Slice 0/0 | unselected   | V          | 4 Preview                |
|                                           |           |              |            | Start Stop               |
| Ready.                                    |           |              |            | mdata.bin                |

## 1.3 Generation of a preview image

| Import form                      |                         |               |                           |            |                   |  |  |
|----------------------------------|-------------------------|---------------|---------------------------|------------|-------------------|--|--|
| Volume/XML path: C:/mydata/xml_i | mport.xml               |               | tiff2D                    | * Select   | folder Select XML |  |  |
| Filenames regular expression:    |                         |               | Rescan files              | oarse data |                   |  |  |
|                                  |                         |               |                           |            |                   |  |  |
| Volume's informations            |                         |               |                           |            |                   |  |  |
| Absolute path:                   | C:/Users/Roberto/Deskto | p/Test_Data/u | ta/unstitched_2D_init_2   |            |                   |  |  |
| Number of tiles:                 | 3 (rows)                | ×             | 3 (columns)               |            |                   |  |  |
| Tile dimensions (voxels):        | 300 (X)                 | ×             | 300 (Y)                   | ×          | 500 (Z)           |  |  |
| Voxel's dims (µm):               | 1 (X)                   | ×             | 1 (Y)                     | ×          | 1 (Z)             |  |  |
| Origin (mm):                     | 2                       |               | 1                         |            | 3                 |  |  |
| Tile overlap (voxels):           | 100 (X)                 | ×             | 100 (1)                   |            | L'                |  |  |
| Stitch test:                     | Slice 250/500           |               | unselected -<br>A channel |            | Q Preview         |  |  |

| Volume/XML path:          |           |   | Import fro   | om dir  | Open XML            |
|---------------------------|-----------|---|--------------|---------|---------------------|
| Image name regex:         |           |   | I/O plug     | jin: 🔻  | (Re-)scan all files |
|                           |           |   | Volume fo    | ormat 🔻 | Sparse data         |
| Volume's informations     |           |   |              |         |                     |
| Absolute path:            |           |   |              |         |                     |
| Number of tiles:          |           | × |              |         |                     |
| Tile dimensions (voxels): |           | × |              | ) × [   |                     |
| Voxel's dims (µm):        |           | × |              | ) × [   |                     |
| Origin (mm):              |           |   |              |         |                     |
| Tile overlap (voxels):    |           | × |              |         |                     |
| Stitch test:              | Slice 0/0 |   | all channels | -       | Q. Preview          |

Ready.

🐼 Stop

Start

## **Step 2: Compute the corrected alignments**

| TeraStitcher v1.10.0 (with Qt 5.2.1) |                        |                 |                            |                                       | Ľ      |                                       |  |
|--------------------------------------|------------------------|-----------------|----------------------------|---------------------------------------|--------|---------------------------------------|--|
| File Options Help                    |                        |                 |                            |                                       |        |                                       |  |
| 1 Import 2 Align 3 Merge             |                        |                 | 1                          |                                       |        |                                       |  |
| Save project XML to:                 | C:/mydata/xml_displcon | np.xml          |                            |                                       |        |                                       |  |
| Algorithm:                           | MIP-NCC                | •               |                            |                                       |        |                                       |  |
| Number of slices per layer: 2        | 100                    | -               |                            |                                       |        |                                       |  |
| Channel selection:                   | unselected             | •               |                            |                                       |        |                                       |  |
| Estimated memory usage:              | 137.329 MB             |                 | 5                          |                                       |        |                                       |  |
|                                      |                        | Advanced op     | tions »                    |                                       |        |                                       |  |
| 4                                    |                        |                 |                            |                                       |        |                                       |  |
| Data subset selection (rows):        | 0                      | 🔹 to            | 2                          | -                                     |        |                                       |  |
| Data subset selection (columns):     | 0                      | 🗢 to            | 2                          | · · · · · · · · · · · · · · · · · · · |        |                                       |  |
| Data subset selection (slices):      | 0                      | 🗢 to            | 499                        | •                                     |        |                                       |  |
| Search Region (voxels):              | 25 (X)                 | ×               | 25 (Y)                     | ÷ ×                                   | 25 (Z) | · · · · · · · · · · · · · · · · · · · |  |
| Overlap (voxels):                    | 100 (X)                | ×               | 100 (Y)                    | -                                     |        |                                       |  |
| SPIM artifacts removal:              | Compute stacks prof    | iles to be used | l in the Merging tiles ste | ep                                    | 6      |                                       |  |
|                                      |                        |                 |                            |                                       | Start  | Stop                                  |  |
| Ready.                               |                        |                 |                            |                                       |        |                                       |  |
|                                      |                        |                 |                            |                                       |        |                                       |  |

| Image name regex: opencv2D • (Re-)scan all   TiledXY[2Dseries • Sparse data   Volume's informations   Absolute path:   C:\Campus BioMedico\Stitching\Data\TeraStitcher_TESTSET\tomo300511_subv2.sparse   Number of tiles: 2 (rows) × 2 (columns)   Tile dimensions (voxels): 512 (X) × 512 (Y) × 600 (Z)   Voxel's dims (µm): -0.8 (X) × 0.8 (Y) × 1 (Z)                                | Importing Aligning          | 3 Merging              |            |             |             |        |           |                     |
|----------------------------------------------------------------------------------------------------|-----------------------------|------------------------|------------|-------------|-------------|--------|-----------|---------------------|
| Image name regex: opencv2D • (Re-)scan all   TiledXY[2Dseries • Sparse data   Volume's informations   Absolute path: C:\Campus BioMedico\Stitching\Data\TeraStitcher_TESTSET\tomo300511_subv2.sparse   Number of tiles: 2 (rows) × 2 (columns)   Tile dimensions (voxels): 512 (X) × 512 (Y) × 600 (Z)   Voxel's dims (µm): -0.8 (X) × 0.8 (Y) × 1 (Z)                                  | port form                   |                        |            |             |             |        |           |                     |
| TiledXY[2Dseries Sparse data   Volume's informations C:\Campus BioMedico\Stitching\Data\TeraStitcher_TESTSET\tomo300511_subv2.sparse   Absolute path: C:\Campus BioMedico\Stitching\Data\TeraStitcher_TESTSET\tomo300511_subv2.sparse   Number of tiles: 2 (rows) × 2 (columns)   Tile dimensions (voxels): 512 (X) × 512 (Y) × 600 (Z)   Voxel's dims (µm): -0.8 (X) × 0.8 (Y) × 1 (Z) | ta/TeraStitcher_TESTSET/tor | no300511_subv2.sparse3 | D/xml_in   | nport.xml   | Import      | from o | lir       | Open XML            |
| Volume's informations   Absolute path:   C:\Campus BioMedico\Stitching\Data\TeraStitcher_TESTSET\tomo300511_subv2.sparse   Number of tiles: 2 (rows) × 2 (columns)   Tile dimensions (voxels): 512 (X) × 512 (Y) × 600 (Z)   Voxel's dims (µm): -0.8 (X) × 0.8 (Y) × 1 (Z)                                                                                                    | mage name regex:            |                        |            |             | open        | cv2D   | ٣         | (Re-)scan all file: |
| Absolute path: C:\Campus BioMedico\Stitching\Data\TeraStitcher_TESTSET\tomo300511_subv2.sparse   Number of tiles: 2 (rows) × 2 (columns)   Tile dimensions (voxels): 512 (X) × 512 (Y) × 600 (Z)   Voxel's dims (µm): -0.8 (X) × 0.8 (Y) × 1 (Z)                                                                                                    |                             |                        |            | [           | TiledXY     | 2Dseri | es 🔻      | Sparse data         |
| Absolute path: C:\Campus BioMedico\Stitching\Data\TeraStitcher_TESTSET\tomo300511_subv2.sparse   Number of tiles: 2 (rows) × 2 (columns)   Tile dimensions (voxels): 512 (X) × 512 (Y) × 600 (Z)   Voxel's dims (µm): -0.8 (X) × 0.8 (Y) × 1 (Z)                                                                                                    |                             |                        |            |             |             |        |           |                     |
| Number of tiles:   2 (rows)   ×   2 (columns)     Tile dimensions (voxels):   512 (X)   ×   512 (Y)   ×   600 (Z)     Voxel's dims (µm):   -0.8 (X)   ×   0.8 (Y)   ×   1 (Z)                                                                                                    | ume's informations          |                        |            |             |             |        |           |                     |
| Tile dimensions (voxels):   512 (X)   ×   512 (Y)   ×   600 (Z)     Voxel's dims (µm):   -0.8 (X)   ×   0.8 (Y)   ×   1 (Z)                                                                                                    | solute path:                | C:\Campus BioMedic     | co\Stitchi | ng\Data\Ter | aStitcher_T | ESTSE  | T\tomo300 | 511_subv2.sparse3D  |
| Voxel's dims (µm): -0.8 (X) × 0.8 (Y) × 1 (Z)                                                                                                    | umber of tiles:             | 2 (rows)               | ×          | 2           | (columns)   |        |           |                     |
|                                                                                                    | le dimensions (voxels):     | 512 (X)                | ×          | 1           | 512 (Y)     |        | ×         | 600 (Z)             |
| Octobe (mm): 15 0000 (V) 7.2 (V) 12 000 (7)                                                                                                    | ixel's dims (µm):           | -0.8 (X)               | ×          |             | 0.8 (Y)     |        | ×         | 1 (Z)               |
| Origin (mm): 15.8088 (X) 7.2 (Y) 13.899 (Z)                                                                                                    | rigin (mm):                 | 15.8088 (X)            |            |             | 7.2 (Y)     |        |           | 13.899 (Z)          |
| Tile overlap (voxels): 137 (X) × 137 (Y)                                                                                                    | le overlap (voxels):        | 137 (X)                | ×          | £ [         | 137 (Y)     |        |           |                     |
| Stitch test: Slice 300/600 🖨 all channels 👻 Q Preview                                                                                                    | itch test:                  | Slice 300/600          |            | all         | channels    | -      | ſ         | Q Preview           |

# **Step 3: Generate a stitched image**

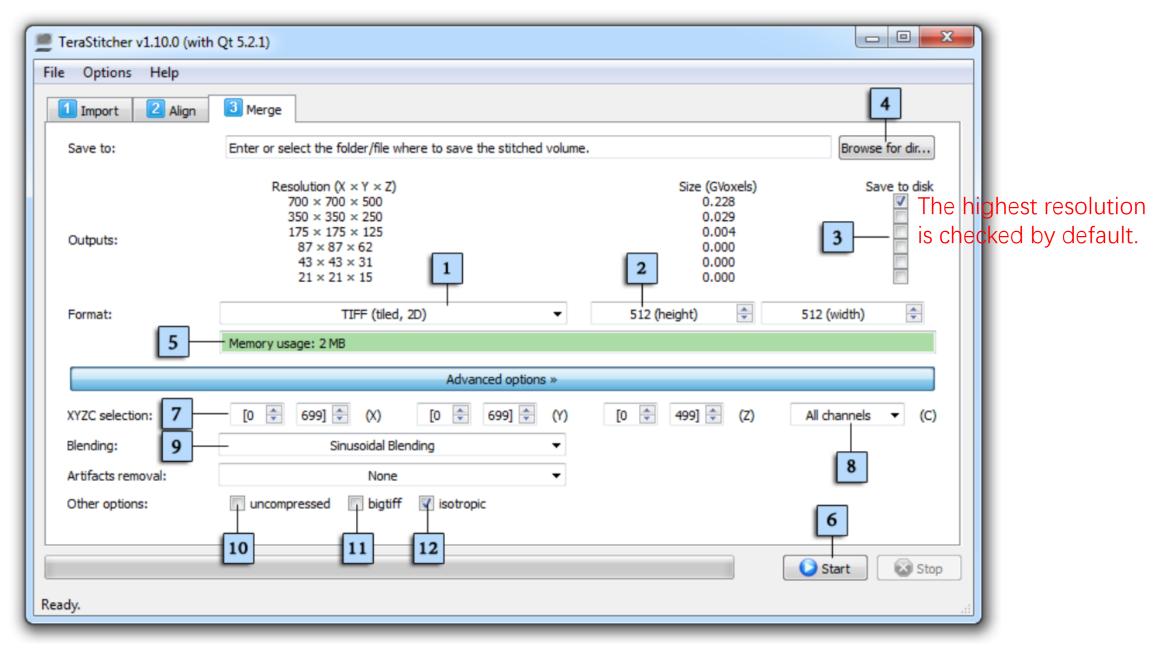

| le Options | Help                                                   |                                                                                                    |             |                   |                   |                                                                                    |                     |                                                |          |
|------------|--------------------------------------------------------|----------------------------------------------------------------------------------------------------|-------------|-------------------|-------------------|------------------------------------------------------------------------------------|---------------------|------------------------------------------------|----------|
| Importing  | Alignin                                                | g 🚺 Pr                                                                                                    | ojecting    | Threshol          | ding 🚺            | Placing                                                                            | Merging             |                                                |          |
| Save to:   | Enter or selec                                         | t the directo                                                                                                    | where to    | o save the stitch | ed volume.        |                                                                                    |                     |                                                |          |
| Outputs:   | 889 ×<br>444 ×<br>222 ×<br>111 ><br>55 ><br>27 ><br>13 | on (X × Y × 7<br>896 × 594<br>448 × 297<br>224 × 148<br>< 112 × 74<br>< 56 × 37<br>< 28 × 18<br>× 14 × 9<br>× 7 × 4 | ,<br>,<br>, |                   |                   | Size (GVo:<br>0.441<br>0.055<br>0.007<br>0.001<br>0.000<br>0.000<br>0.000<br>0.000 |                     | Save to disk                                   | Open     |
| Format:    | Volume fo                                              | rmat 🔻                                                                                                    |             | olugin: 🔻         | 512 (he<br>Memory | ight) 🚔                                                                            | 512 (width)<br>9 MB | 256 (de                                        | pth) 🌲   |
|            |                                                        |                                                                                                    |             | Advanced of       |                   |                                                                                    |                     |                                                |          |
| Selection: | [0 🗘 1]                                                | (rows)                                                                                                    | [0 🗘        | 1] 🗘 (cols)       | [3                | \$ 596]                                                                            | (slices)            | stitchab                                       | les only |
| Blending:  | -                                                      | usoidal Blen                                                                                                    |             | •                 | remove            | SPIM arti                                                                          | acts:               | None                                           | •        |
| substi     | tuted with a bl                                        | ended versi                                                                                                    | on of them  |                   | step has N        | OT been per                                                                        | formed, nomin       | erlapping region<br>al stage coordir<br>nough. |          |

8444x10071 pixels; 16-bit; 162MB

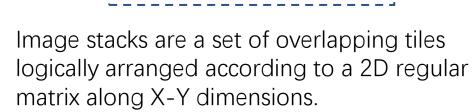

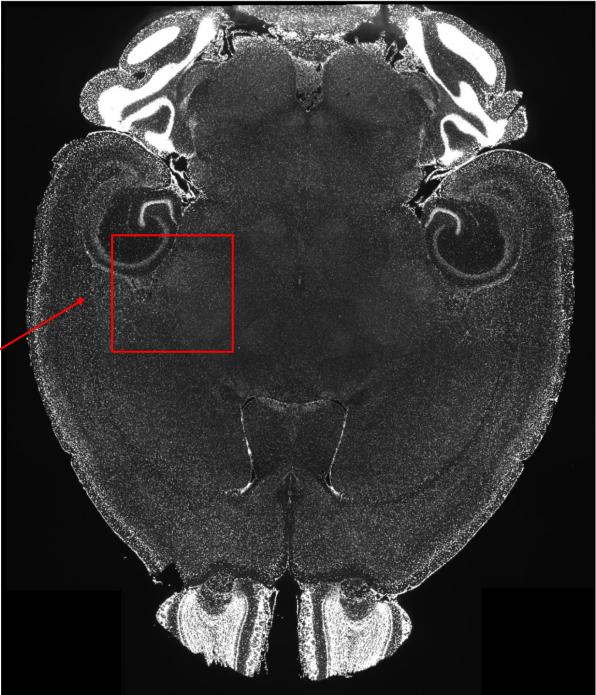

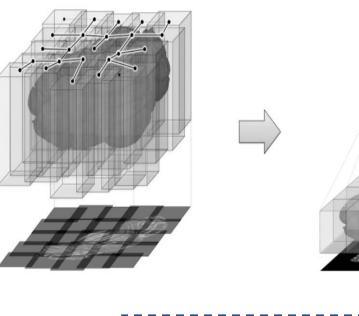

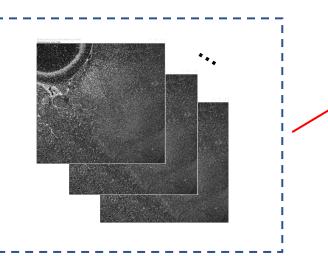

## NeuronStitcher

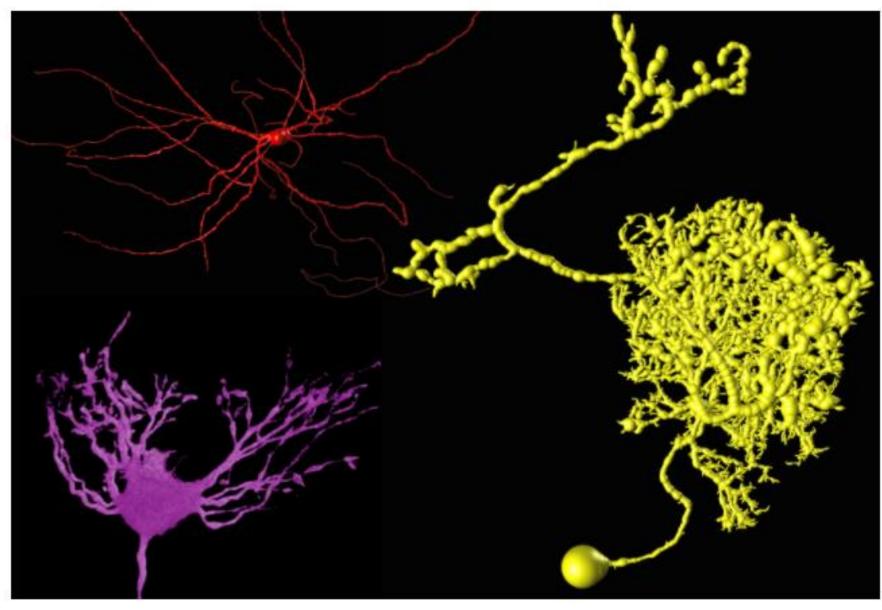

**Big picture:** NeuronStitcher can reconstruct entire neurons from multiple sections of brain tissue.

The framework matches separated dendritic or axonal **branches** 

H. Chen, D. M. Iascone, N. M. da Costa, E. S. Lein, T. Liu, and H. Peng, "Fast Assembling of Neuron Fragments in Serial 3D Sections," *Nat. Methods*.

# live\_stitch\_neuron\_SWC **Interface**:

| neuron_stitch              | •                                     | 1_stitchers         | •          | auto_stit       | ch_neuron_SWC       | 2          |        |
|----------------------------|---------------------------------------|---------------------|------------|-----------------|---------------------|------------|--------|
| neuron_toolbox             | •                                     | 2_search_border     | r_tips →   | live_stitc      | h_neuron_SWC        |            |        |
| neuron_tracing             | •                                     | 3_file_transform    | •          | _               | <br>/_affine_neuron | SWC        |        |
| neuron_utilities           | •                                     | 4_file_combine      | +          | about           |                     | -          |        |
| neuronQC                   | · · · · · · · · · · · · · · · · · · · |                     |            |                 |                     |            |        |
| 🔍 vaa3d_msvc 1. Au         | itomati                               | ically matc         | h and      | align <b>ne</b> | euron se            | gmei       | nts ×  |
| Step 1: match and affine   | ]                                     |                     |            |                 |                     |            | itch   |
| stacking                   | direction:                            | Ζ                   |            | resacle stack   | ing direction:      | 1.00       | -      |
| Max angular to match point | s (0~180):                            | 91.00               | ] r        | lax distance to | match points:       | 100.00     | \$     |
| Max distance to match      | triangles:                            | 100.00              | Мах г      | umber of trian  | gles to match:      | 1000       | -      |
| mat                        | ch by type d                          | lefined in SWC file |            |                 |                     |            |        |
| 🗹 search for border tips   | , otherwise                           | use existing ones:  |            |                 |                     |            |        |
| match candidates sear      | ching span:                           | 20.00               | ] 5        | small gap filte | r (gap size):       | 0.00       | -      |
| fragment filter (O         | =keep all):                           | 0.00                | -          |                 |                     |            |        |
| 🗌 filter spines when mat   | ching:                                |                     |            |                 |                     |            |        |
| segment point #: 5         | *<br>*                                | turning angle       | : 30.00    | *<br>*          | radius:             | 3.00       | *<br>* |
|                            |                                       |                     |            |                 |                     |            |        |
| Step 2: stitch paired poin | ts 2. N                               | <b>lanually</b> m   |            |                 | •                   |            |        |
|                            | •                                     | Manually Add        | SI         | kip             | Stitch              | Stite      | ch All |
| zoom-in view the pair to   |                                       |                     |            |                 |                     |            |        |
| Caution: zoom in view is   | only for vis                          | sual inspection. Fo | r manual e | diting, please  | operate in the      | original : |        |
| 🗹 Auto Launch Local View   |                                       | Launch I            | Local View | Wind            | ow margin: 50       |            | -      |
| Load the 3D image of the   | section to d                          | lisplay: Bottom     | Section    | Top Sec         | ction               |            |        |
| Color neuron by: stitch    | result 💌                              |                     |            |                 | Save                | Qı         | uit    |

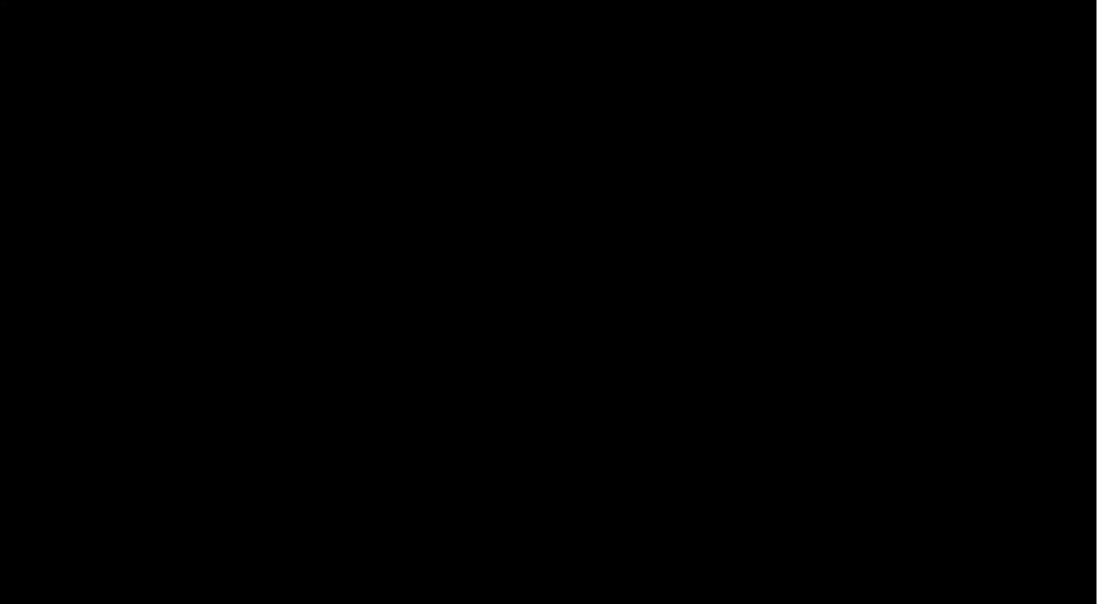

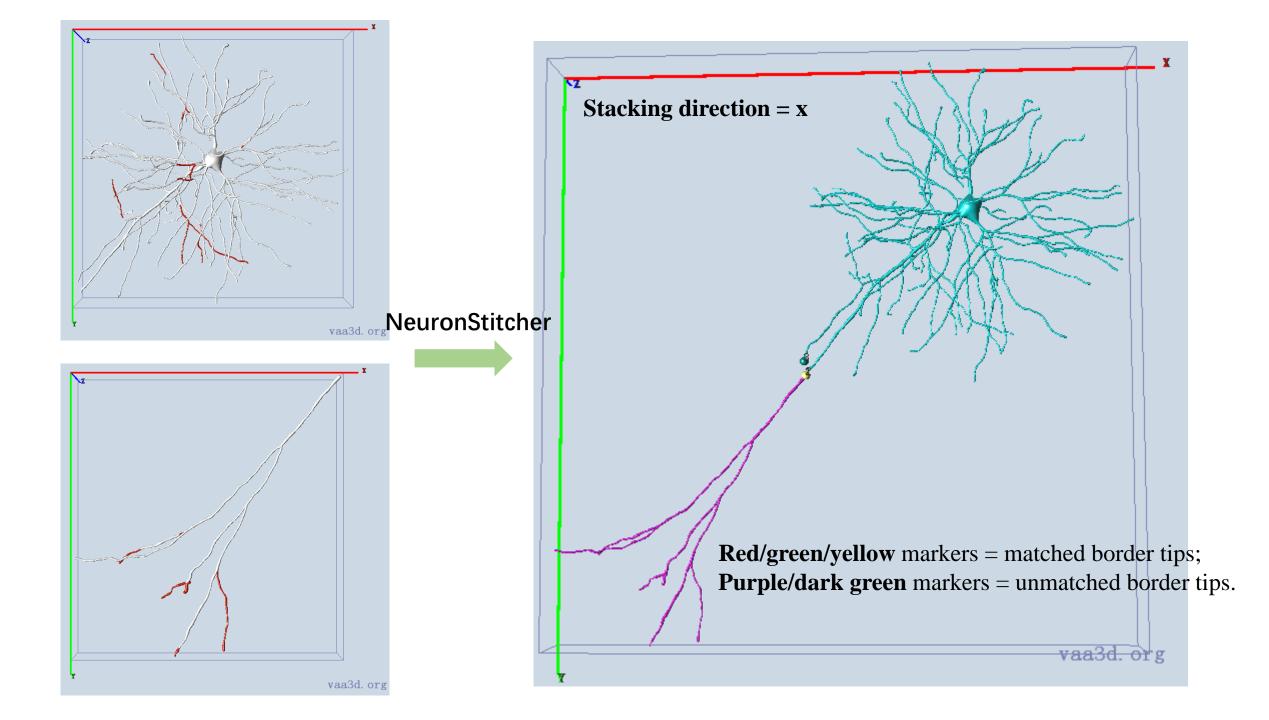

Thank you!